# 1. Tokenization

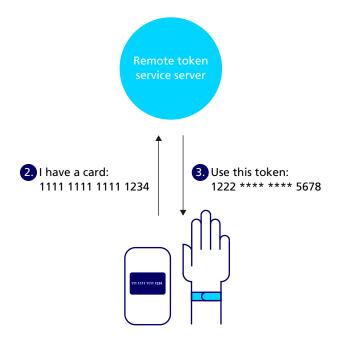

1. Enter credit card information onto app

4. Wearable is assigned generated token

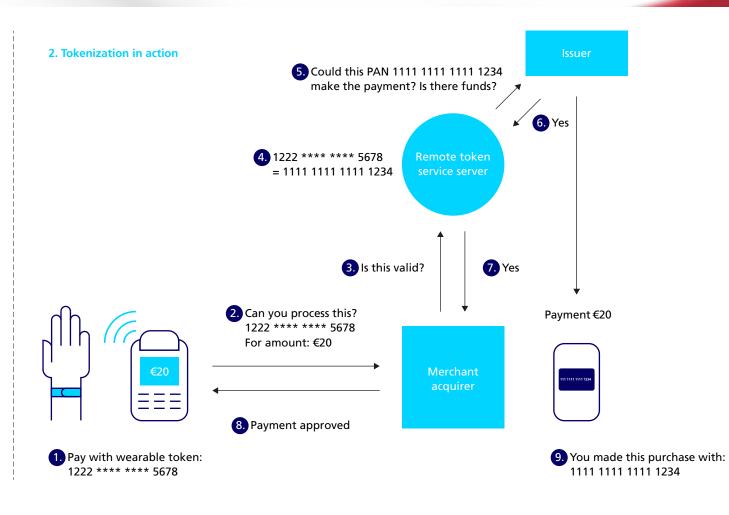

# **How FIDO works: User journey**

#### **FIDO Registration**

# 1. Registration

John Smith Register

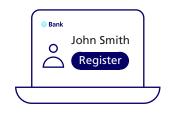

Registration portal of a FIDO enabled website (e.g. Bank website using a FIDO server).

#### 2. User approval & key generator

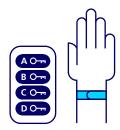

This your personal wristband.

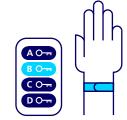

3. From FIDO point of view, the user approval is done by tapping the wristband to the mobile phone, thus the key will be created.

### 4. Registration complete

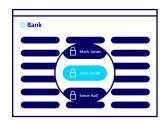

Ready to use!

#### **FIDO Authentication**

#### 1. Login

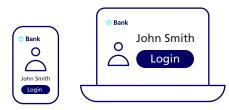

Login portal of a FIDO enabled website (e.g. Bank website using a FIDO server).

## 2. User approval & key selection

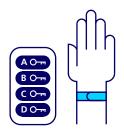

This your personal wristband.

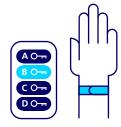

3. From FIDO point of view, the user approval is done by tapping the wristband to the mobile phone, in order to authenticate via using the selected key.

#### 4. Login complete

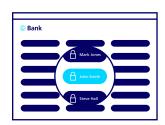

Login to FIDO enabled website complete.

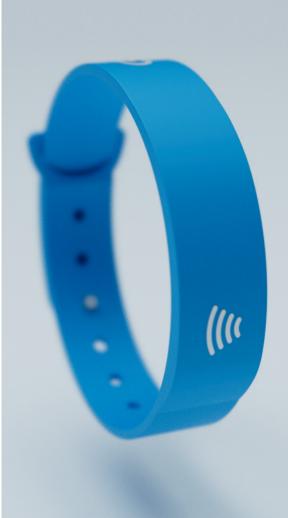